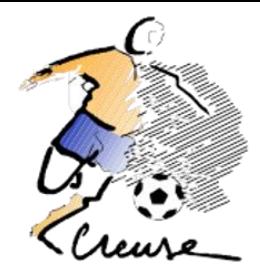

## **PROCEDURE – Comment engager ses équipes U7 U9 U11 sur le FAL**

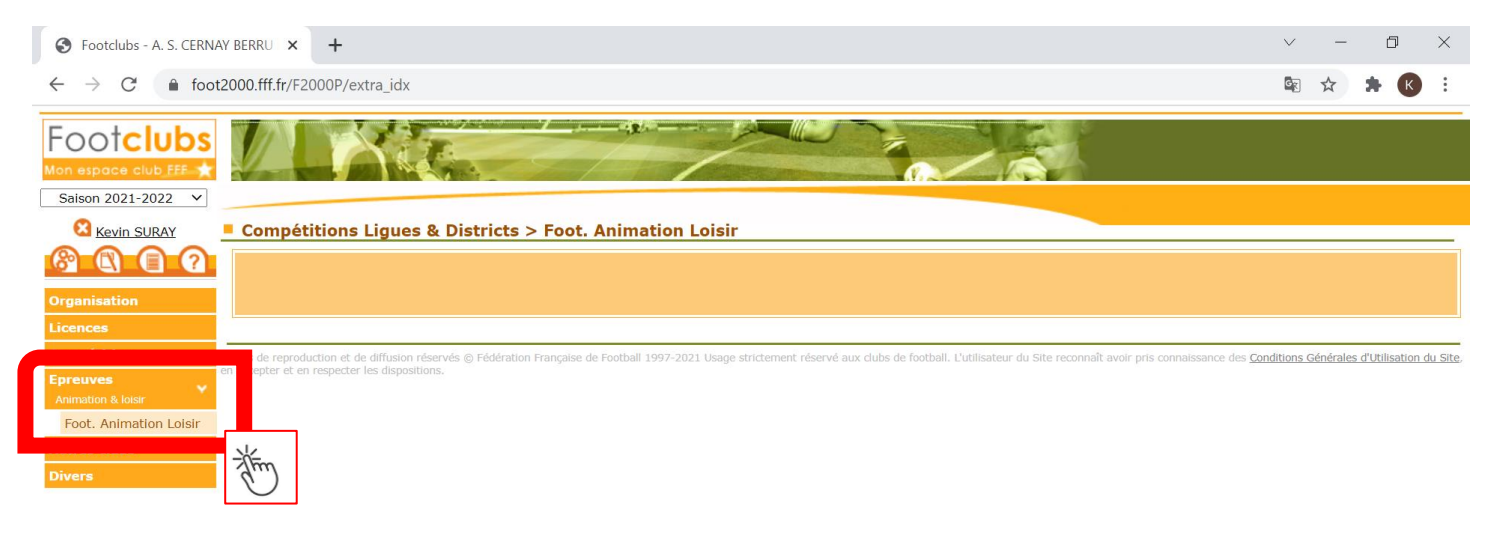

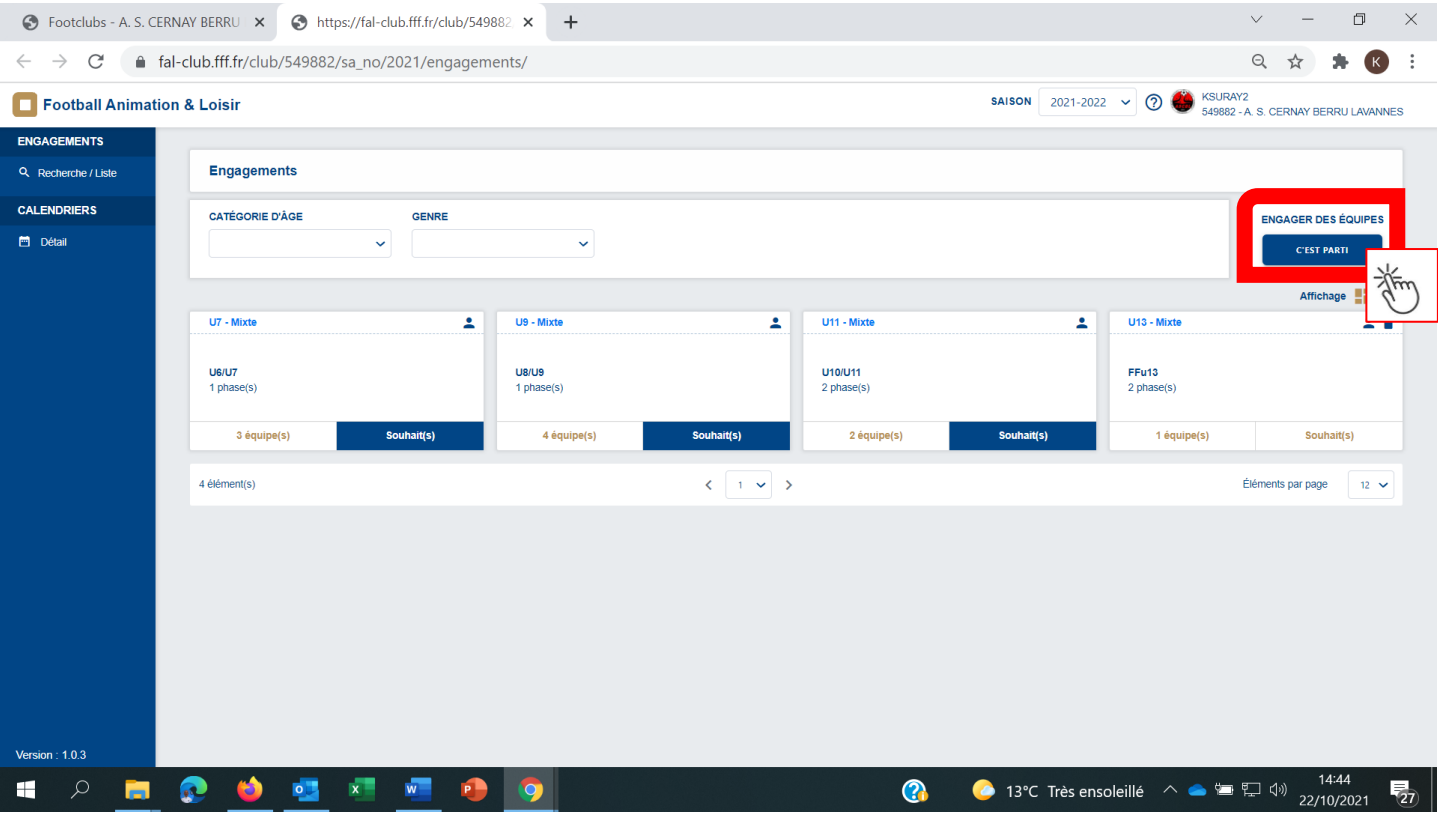

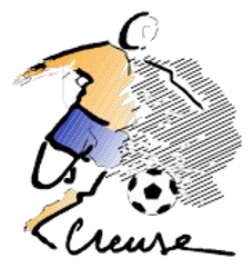

## **ETAPE 1 – Engager son (ses) équipe(s) et Renseigner le niveau et l'encadrant**

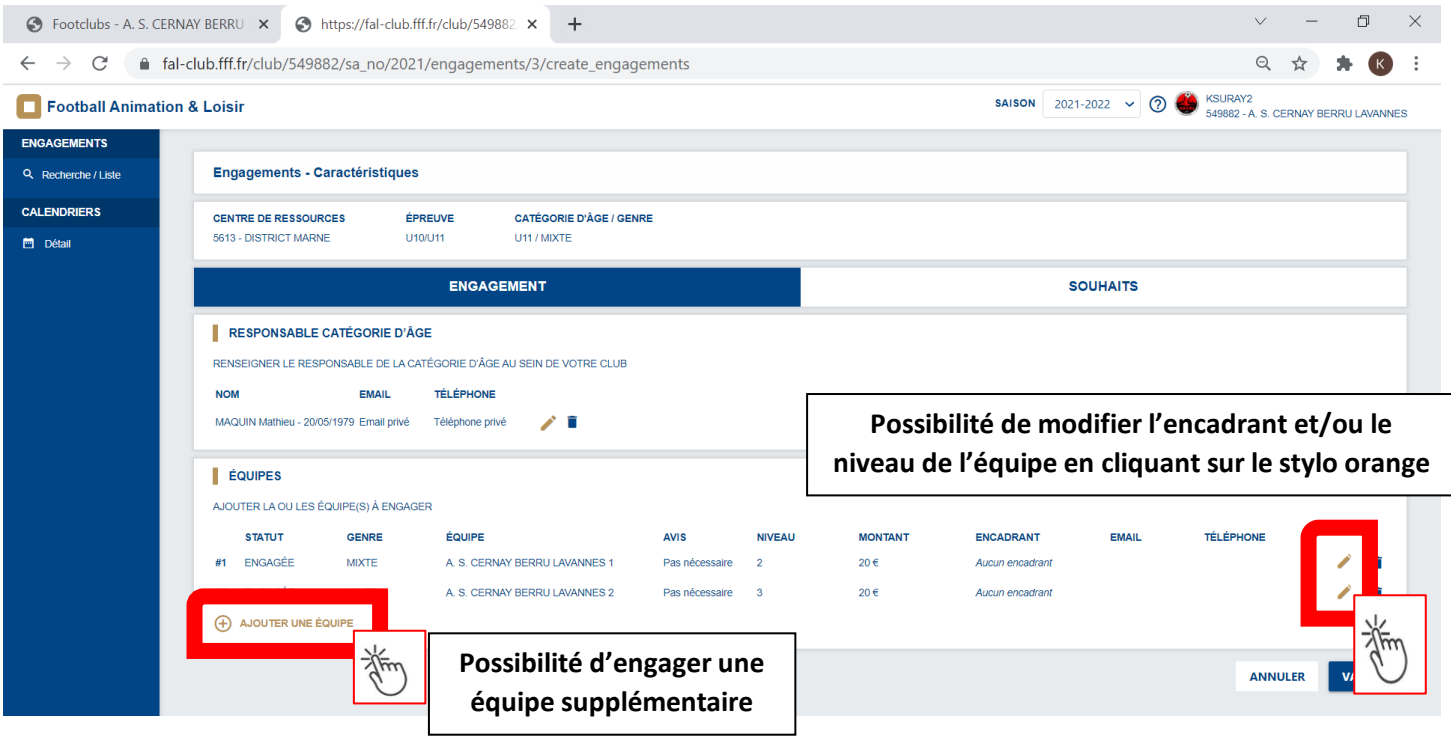

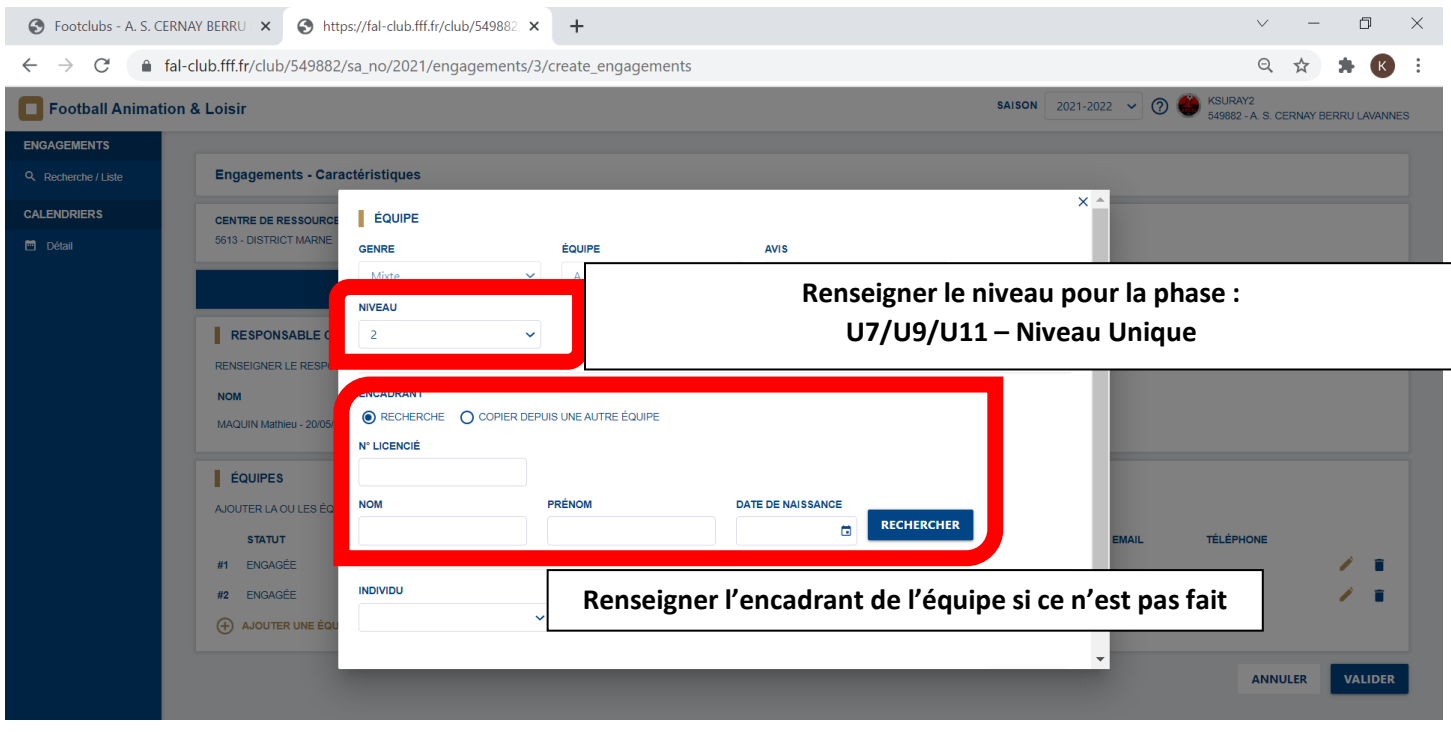

 $\mathbb{R}^2$ 

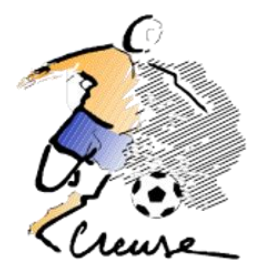

## **ETAPE 2 – Choisir la phase**

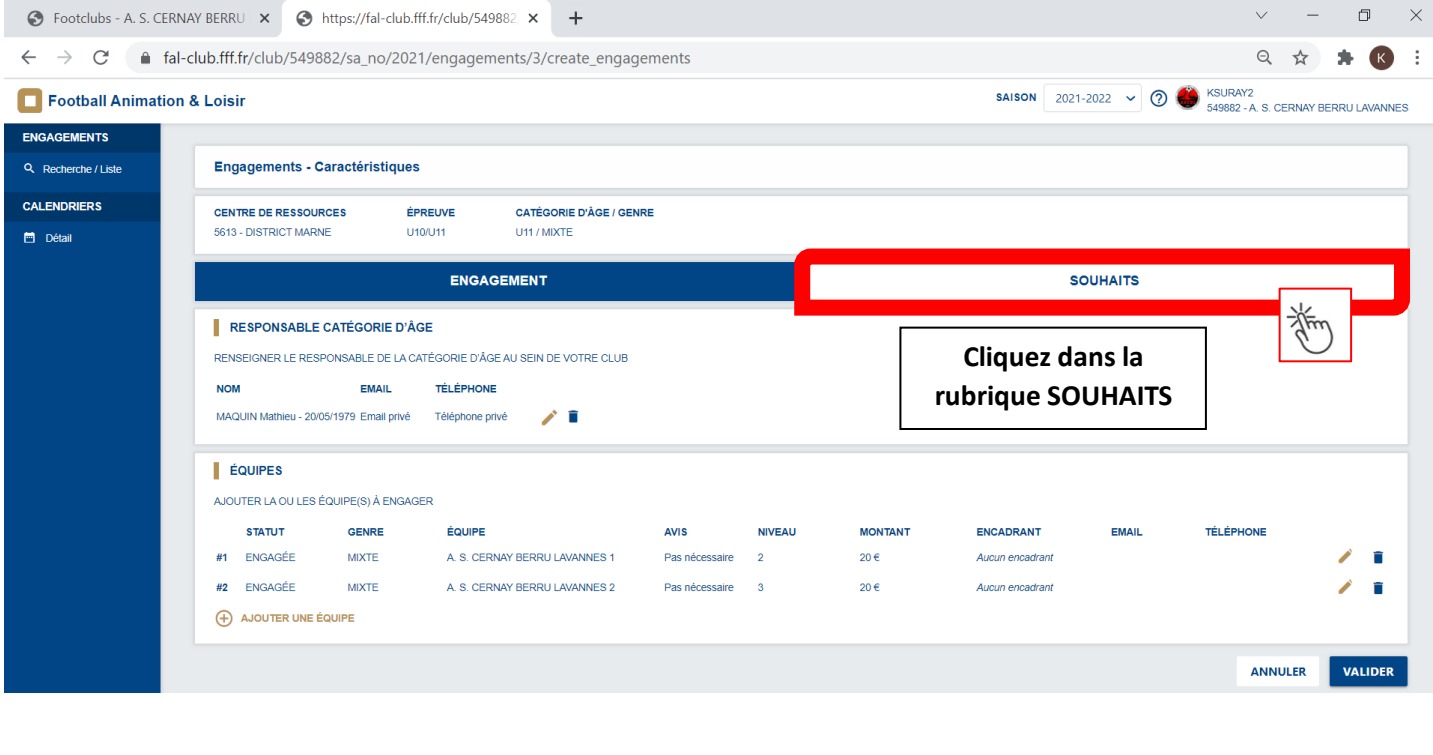

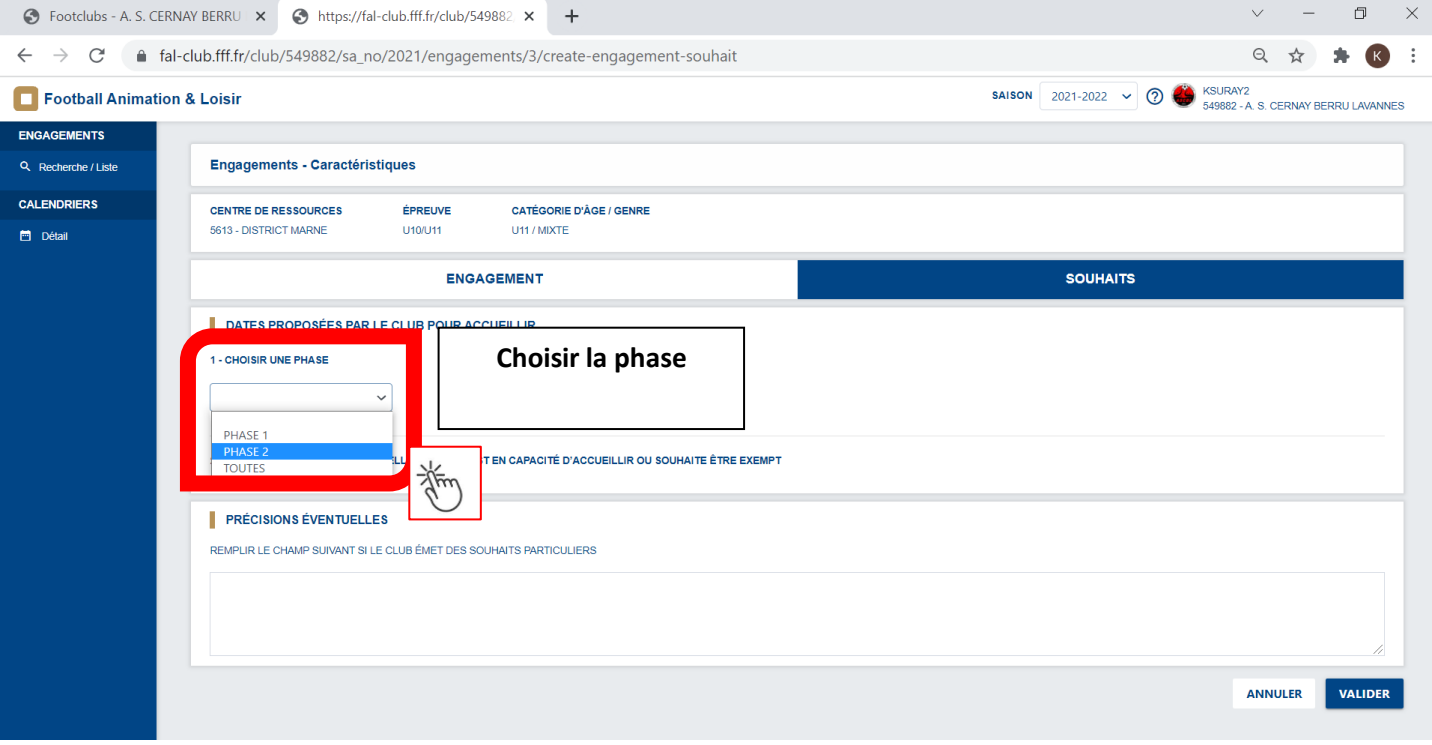

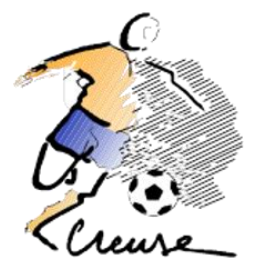

## **ETAPE 3 – Renseigner vos remarques éventuelles**

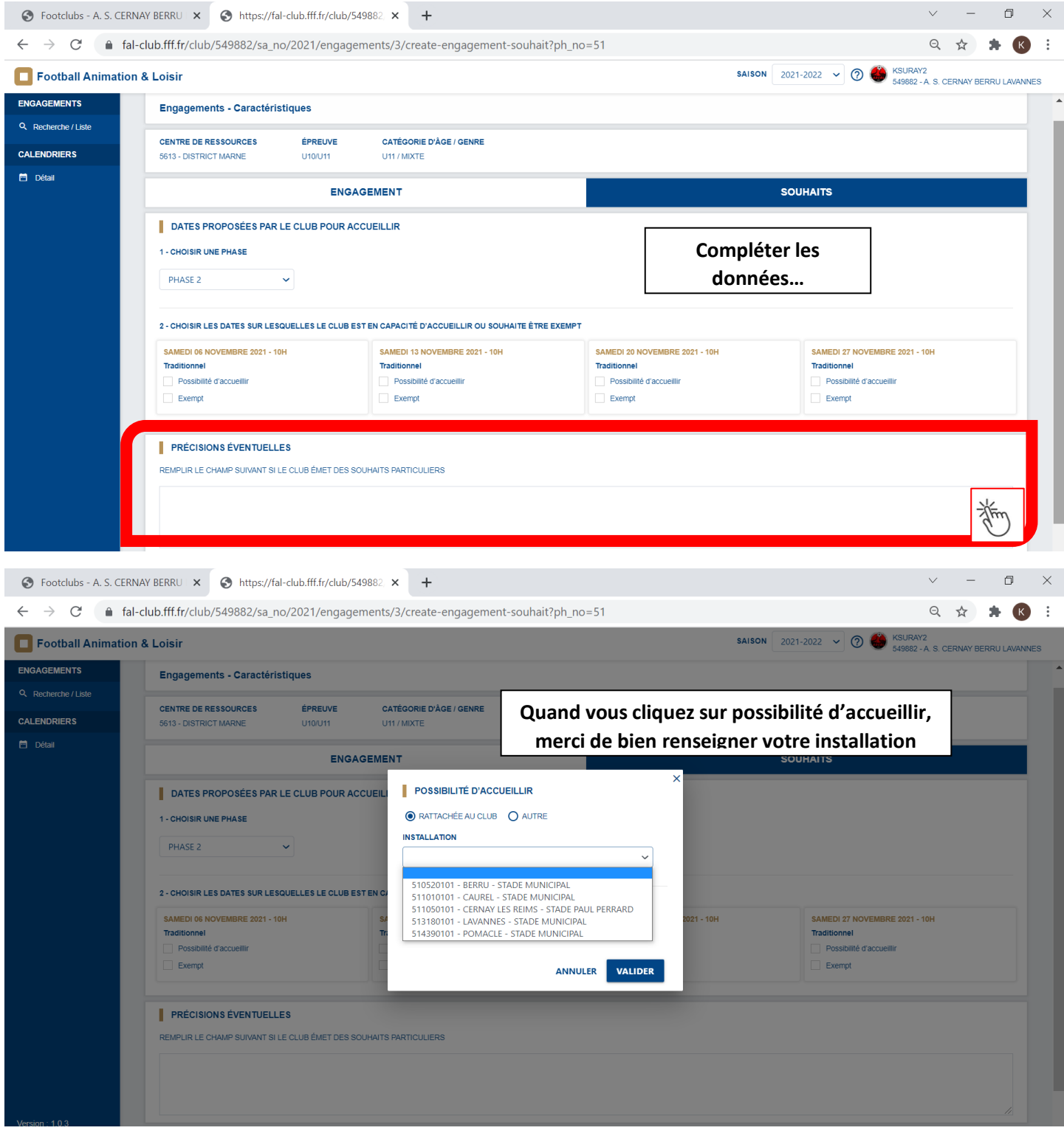